## **E-Services**

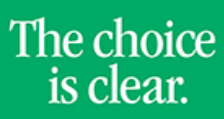

UHCL

## View Financial Aid

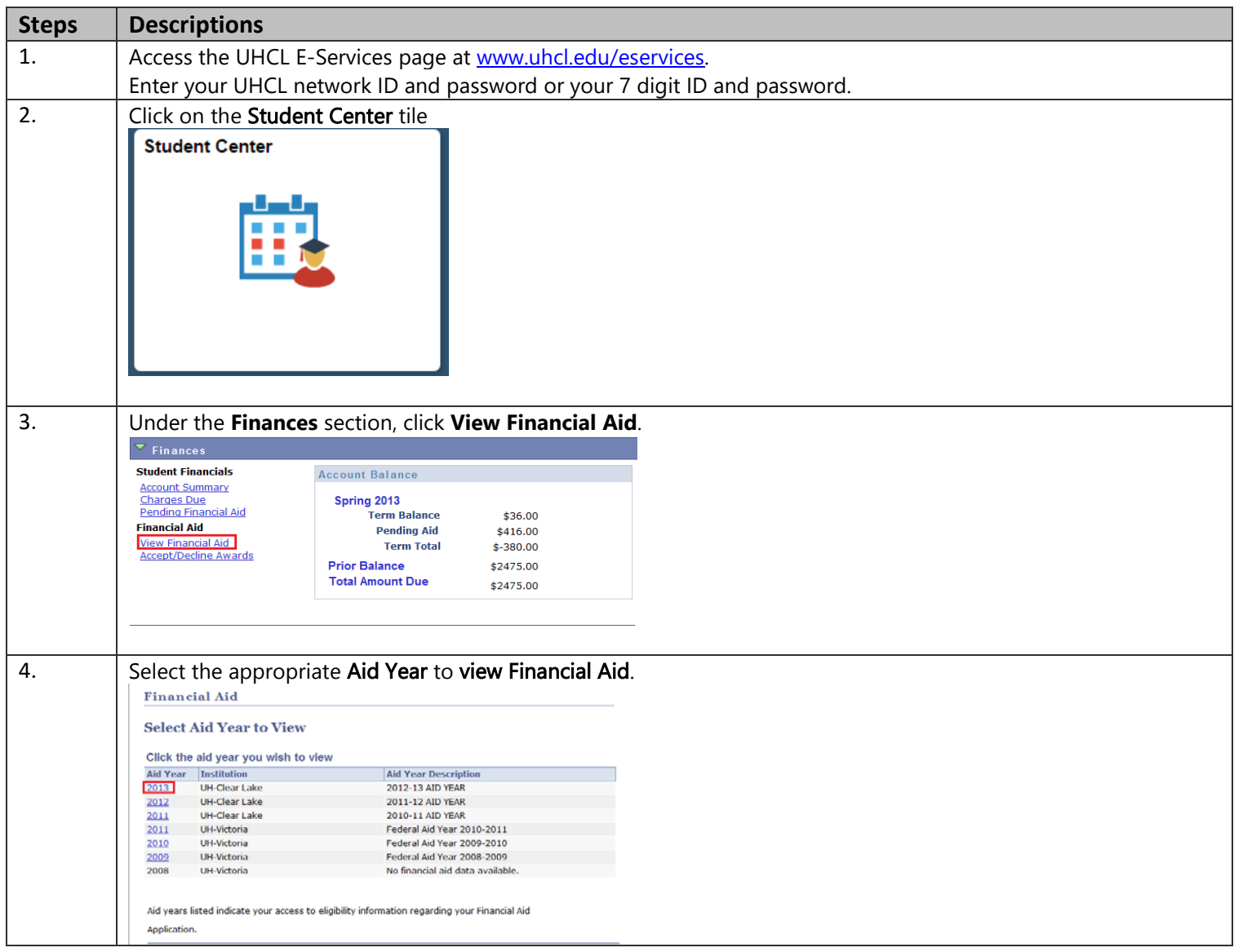

## **E-Services**

UHCL

## 5. A view of Financial Aid being offered during the Aid Year selected is displayed.

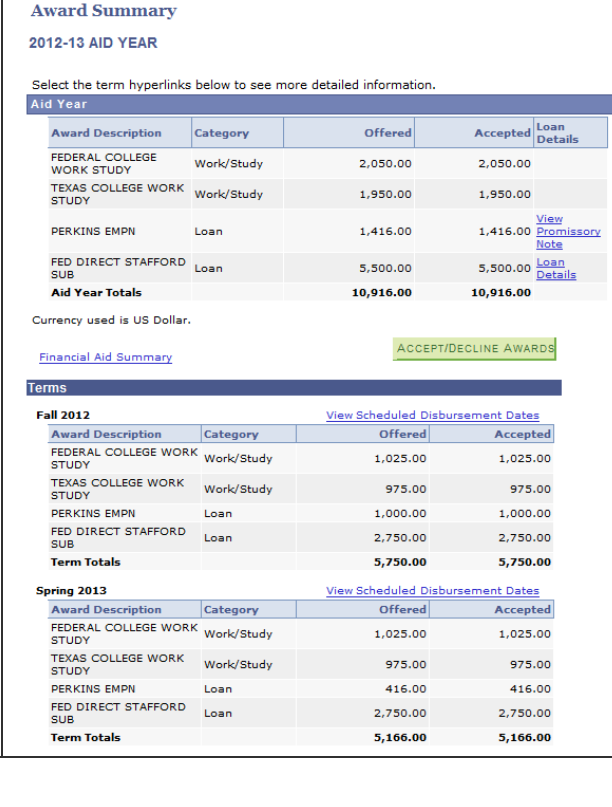